# Domain-Specific Language Engineering A Case Study in Agile DSL Development

Eelco Visser

Software Engineering Research Group Delft University of Technology **Netherlands** 

July 2, 2007 GTTSE'07 Summerschool

## **Specifically**

• Design and implementation of a domain-specific language for building web applications

## **Generally**

• A systematic approach to designing domain-specific languages?

## **Outline**

- $\bullet$  0: The domain-specific language engineering experiment
- 1: Capturing programming patterns
- 2: Scrap your boilertemplate
- 3: More Sugar, please!

# Part I

# <span id="page-2-0"></span>Domain-Specific Language Engineering [\(Introduction\)](#page-2-0)

## Many approaches

- Domain-specific languages
- Model-driven architecture
- Software factories
- Language workbenches
- Intentional programming

## One goal

- Programming at higher-level of abstraction
- by capturing domain knowledge in language + generator
- $\bullet\,$  Reduce effort of software development *and* maintenance
- by an order of magnitude

# Terminology

## Domain

- specialized area of software development
- technical domain (e.g. database management)
- application / business domain (e.g. insurance)

## Domain-specific language (DSL)

- a language: a set of well-formed sentences
- concrete syntax may be textual or visual
- has an abstract syntax
- domain-specific: special features / assumptions for domain

## Model

• DSL `program'

## Generator

• translates models to implementations in a general-purpose language (GPL)

#### Design and implementation

- Designing domain-specific languages systematically
- How do you come up with a new DSL?
- Is there a systematic approach?
- How to keep the implementation small and maintainable?

## Evolution

- Keep DSL in synch with technology, domain, requirements
- How to make generators portable?
- How to migrate models when DSL is adapted?

## Project: Model-Driven Software Evolution

• Domain: enterprise software

# My DSL Design Experience

## **SDF2: syntax definition**

- Incremental improvements to an existing language
- Well developed theory, (some) local expertise
- Parser implemented in plain C

## Stratego: program transformation

- New language
- Based on six years experience with term rewriting in ASF+SDF
- Inspired by strategies in ELAN
- ATerms for term representation and garbage collection
- Theory on term rewriting not really helpful

## Nix: software deployment

- New language, inspired by lazy functional programming and
- Research languages for software build management
- Using ATerm library for term representation
- Hardly any theory on software deployment
- Developed by Eelco Dolstra

## Domain should be well understood (by someone)

- designing a DSL not a good method for exploring new domain
- purpose of DSL is to make development more productive

## Basic technology should be available

• libraries, frameworks, development experience, code base

## Abstraction gap

• considerable gain in abstraction should be possible

#### Common themes

- concise core language capturing essence of domain
- extended with syntactic sugar and desugaring transformations

## **Experiment**

- Take a new domain: web applications
- Develop a DSL (set of DSLs) for this domain
- Observe elements for a standard process
- (Repeat in the future for other domains)

## Experience with domain

- Using webapplications: extensive
- Implementation
	- HTML, CSS
	- Maintenance of several wiki-based sites (since 2000?)
	- Tweaking TWiki (Perl)
	- Few experiments with servlets
- In summary: minimal experience

## Contributions of this tutorial

- Experience report
- Introduction to Stratego/XT from an application perspective
- Ideas for systematic DSL development

## You should not expect comparisons of

- Techniques and tools for DSL definition
- Visual vs textual languages
- Web programming languages and technologies

Discussions about these topics welcome (off-line)

# <span id="page-10-0"></span>Part II [Domain Analysis](#page-10-0)

## Scope: what types of web applications?

- Content-management system
- Wiki-like
	- editable via browser
- Rich domain model
	- instead of generic text
	- objects in domain classes
	- generic queries, aggregations, etc.
- Example: web site of a research group

# SERG: Text & Links

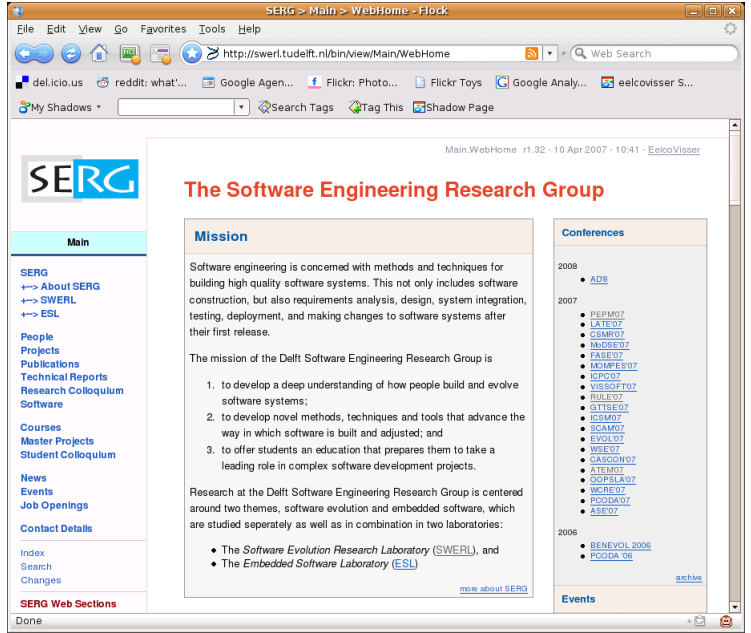

## SERG: News Items

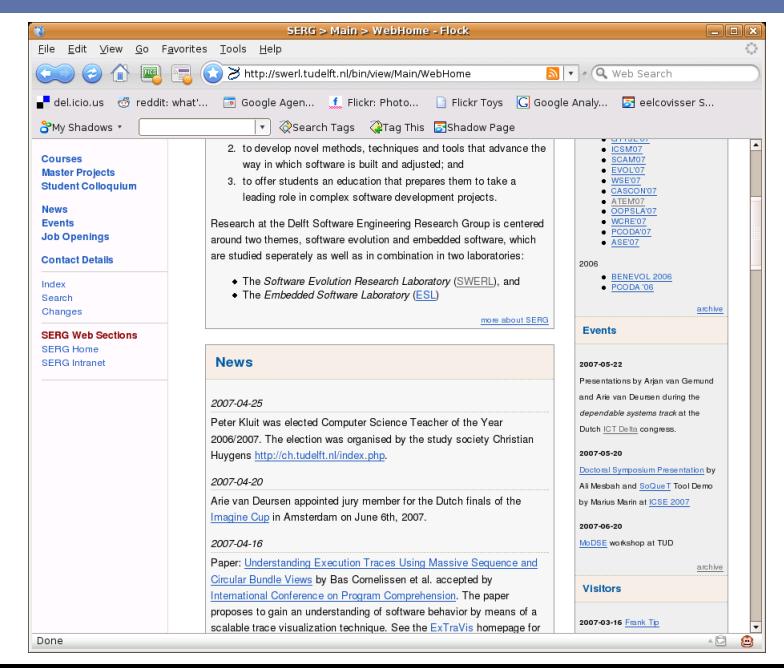

# SERG: Publications

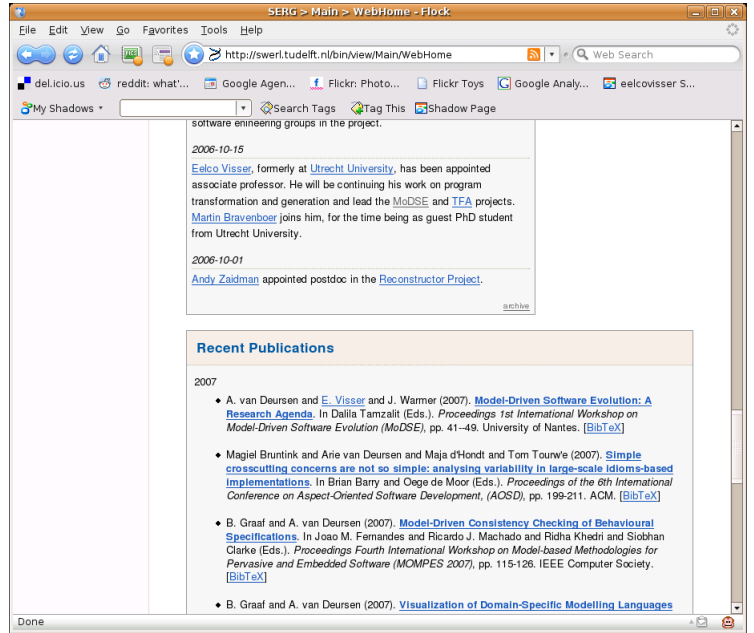

# SERG: Homepages

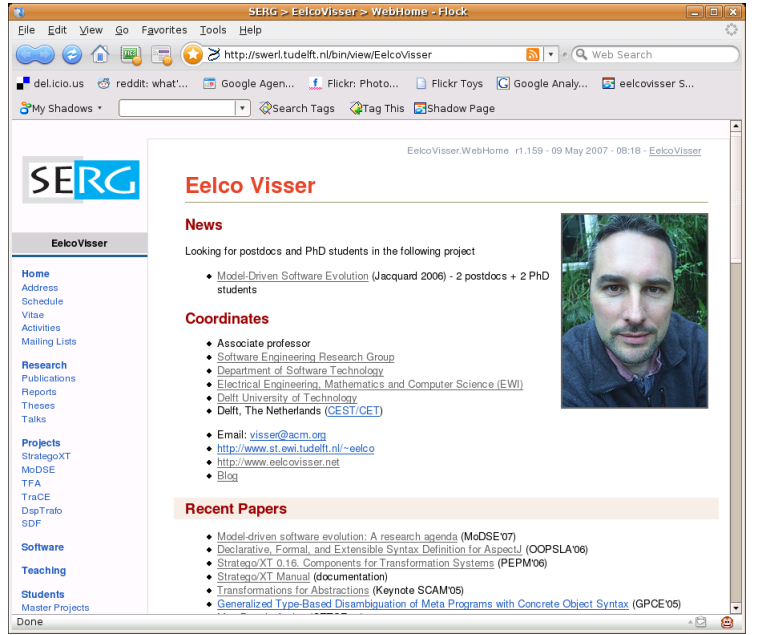

## SERG: Technical Reports

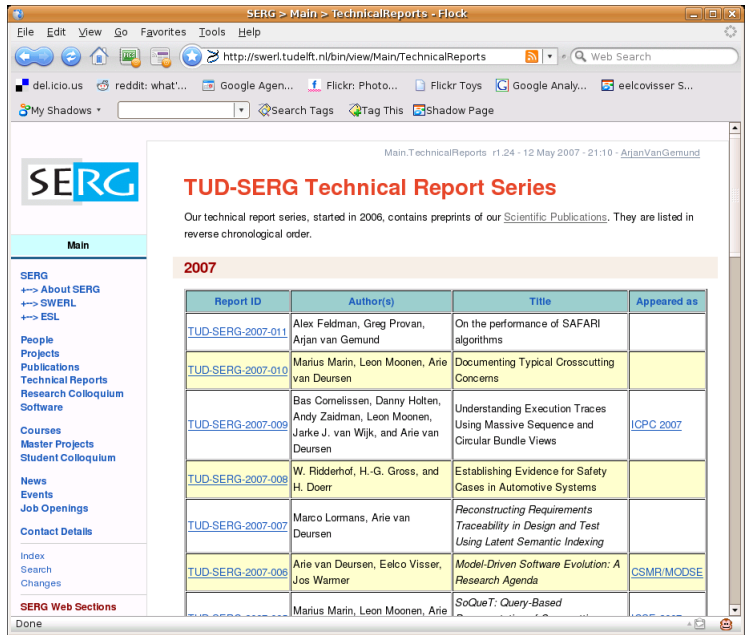

# SERG: Colloquium

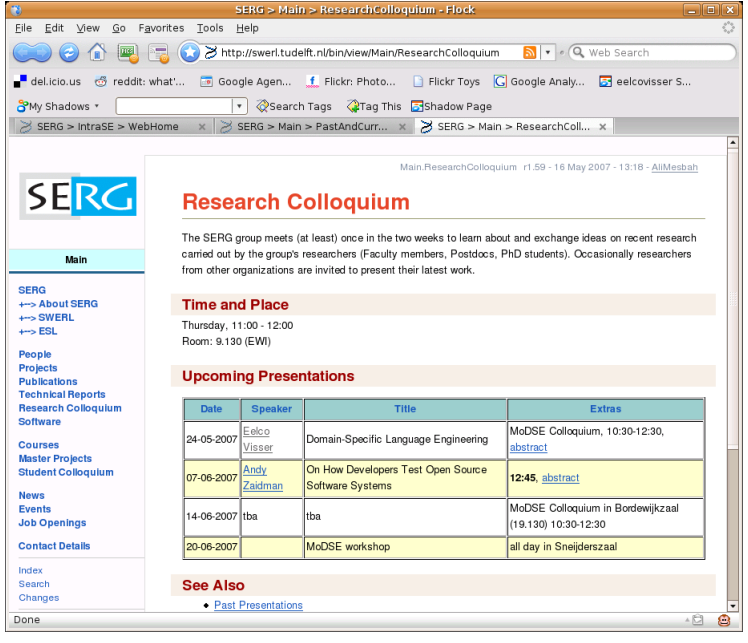

# SERG: Students

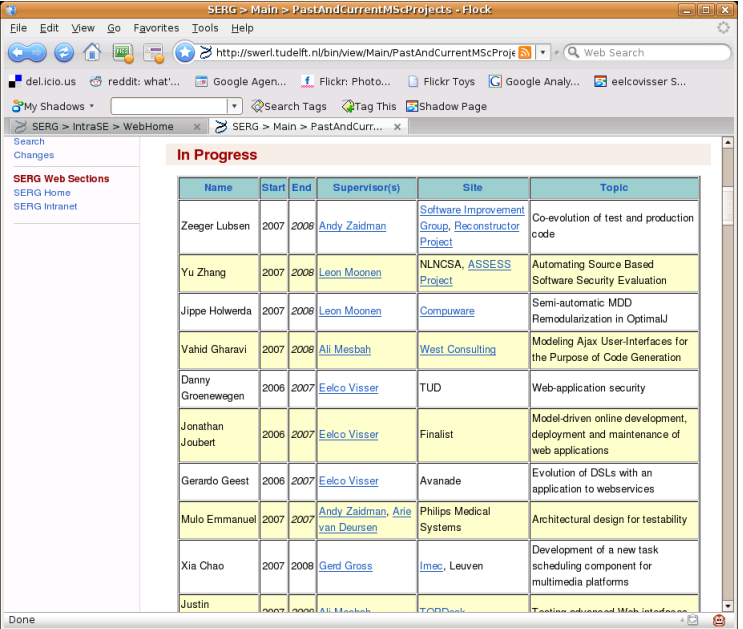

# SERG: Internal Admin

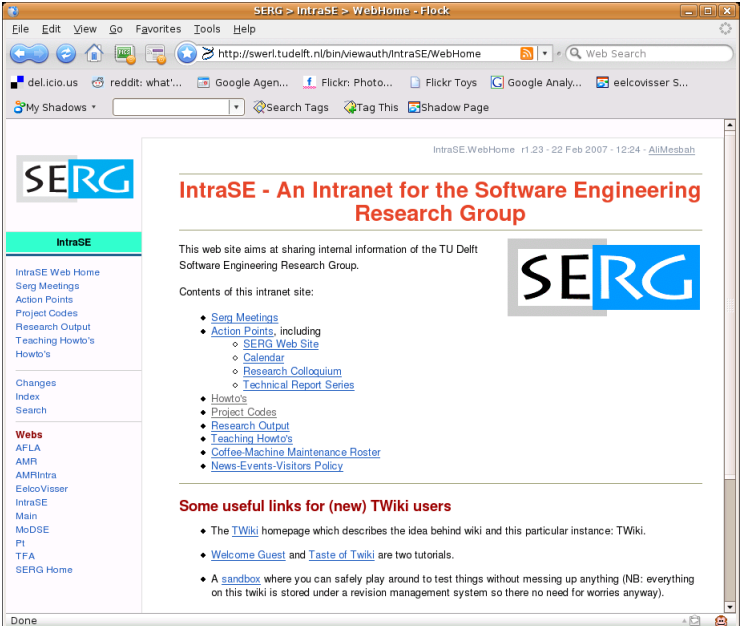

# SERG: Edit

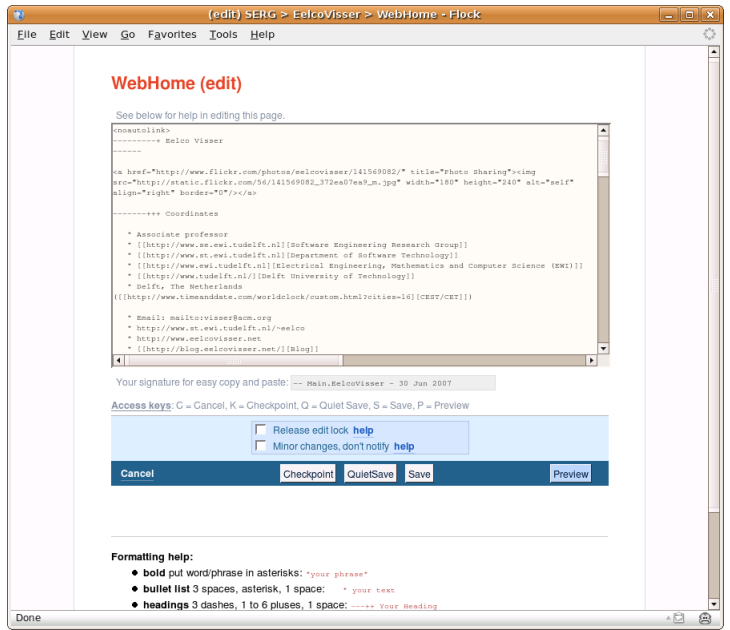

# SERG: Domain Model

- Text
- News
- Conferences
- Publications
- Researchers
- Homepages
- Photos
- Research projects
- Software
- Technical reports
- Courses
- Students
- Thesis projects (workflow!)
- Travel (accounting)
- Meetings

 $\bullet$  . . .

## Domain Analysis: Deductive vs Inductive

## Deductive (top-down)

- Analyze the problem domain
- Define abstract requirements
- Useful/necessary for new domains
- Risk: may be difficult to implement

## Inductive (bottom-up)

- Look at existing applications / frameworks in the domain
- Find common programming patterns
- $\bullet$  Define abstractions that capture these patterns
- Risk: abstractions too close to existing practice
- Solution: iterative abstraction

# Technology: Deductive vs Inductive

## Deductive (top-down)

- Start with requirements obtained from domain analysis
- Match to existing technology and/or build your own components
- Advantage: perfect fit for requirements
- $\bullet$  Risk: poor reuse, lot of effort, solution incompatible with mainstream technology

## Inductive (bottom-up)

- What technology (libraries, frameworks) is available?
- How is this technology typically used?
	- e.g. ORM frameworks abstract from DBMS
- Incremental introduction of abstractions
	- Abstract from boilerplate in use of frameworks
	- Quick turn-around time for abstractions:
	- Implementation technique is clear

# My Technology Stack

## I chose the Java route (or it chose me)

- Java: programming
- Servlets: handling web requests
- JSP: simple presentation layer
- SQL: database management
- JDBC: database connection
- Hibernate: object-relational mapping
- JSF: better presentation layer
- EJB3:
- Seam: integration framework

## Many alternatives available

• PHP,  $Ruby/Rails$ ,  $Net$ , ...

## Thousands of virtual machines

- each combination of languages, libraries, frameworks constitutes a virtual machine to target in software development
- each enterprise system/application we develop may require a different combination
- similar to situation in embedded systems, where the peculiarities of different hardware architectures have to be dealt with
- if we're developing the essence of an enterprise system, can we abstract from the details of the different virtual machines?

# Part III

## <span id="page-26-0"></span>[Capturing Common Programming Patterns](#page-26-0)

# Architecture of Seam/JSF Web Application

#### Tiers

- Presentation layer
	- Java Server Faces (JSF)
- Session beans
	- Java objects that connect presentation and domain objects
- Domain objects
	- store persistent data
	- correspond to 'real-world' concepts

## And

• A bit of configuration  $(XML)$ 

# Architecture of Seam/JSF Web Application

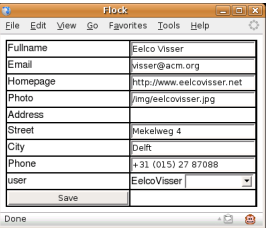

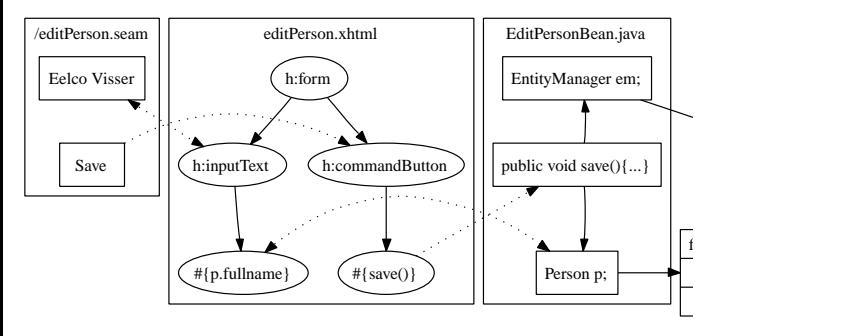

## Java persistence

- Java 5 annotations for declaration of object-relational mapping
- Vendor independent interface
- Hibernate provides implementation and special purpose annotations
- Entity class corresponds to table in database

Class annotated with @Entity, empty constructor

```
@Entity
public class Publication {
  public Publication () { }
  // properties
```
#### Entities have an identifier as primary key

```
@Id @GeneratedValue
private Long id;
public Long getId() {
  return id;
}
private void setId(Long id) {
 this.id = id;
}
```
Properties represent data (columns in database)

```
private String title;
public String getTitle() {
 return title;
}
public void setTitle(String title) {
 this.title = title;
}
```
## Programming Pattern: Entity Class (continued)

#### Properties referring to other entities require annotations

```
@ManyToOne
@JoinColumn(name = "PublicationAuthor")
@Cascade({
  CascadeType.PERSIST,
  CascadeType.SAVE_UPDATE,
  CascadeType.MERGE
})
private Person author = new Person();
public Person getAuthor() {
  return author;
}
public void setAuthor(Person author) {
  this.author = author;
}
```
## A Domain Model DSL

The essence of an entity class is simple

- class name
- list of properties, i.e., (name, type) pairs

Example

```
Publication {
 title : String
 author : Person
 year : Int
  abstract : String
 pdf : String
}
Person {
 fullname : String
  email : String
 homepage : String
}
```
## Implementing a DSL

- $\bullet$  Definition of concrete syntax
- Parser
- Definition of abstract syntax
- Transformation of models to Java code

## Implementing a DSL

- Definition of concrete syntax
	- using the syntax definition formalism SDF
- Parser
- Definition of abstract syntax
- Transformation of models to Java code
- Definition of concrete syntax
	- using the syntax definition formalism SDF
- Parser
	- generate from syntax definition
- Definition of abstract syntax
- Transformation of models to Java code

- Definition of concrete syntax
	- using the syntax definition formalism SDF
- Parser
	- generate from syntax definition
- Definition of abstract syntax
	- generate from syntax definition
- Transformation of models to Java code

- Definition of concrete syntax
	- using the syntax definition formalism SDF
- Parser
	- generate from syntax definition
- Definition of abstract syntax
	- generate from syntax definition
- Transformation of models to Java code
	- implement using term rewrite rules

- Definition of concrete syntax
	- using the syntax definition formalism SDF
- Parser
	- generate from syntax definition
- Definition of abstract syntax
	- generate from syntax definition
- Transformation of models to Java code
	- implement using term rewrite rules
	- use concrete syntax of target language to make rules readable

```
module DomainModel
exports
    lexical syntax
         [a-zA-Z][a-zA-ZO-9\_]* -> Id
         [0-9]+ -> Int
        "\"" ~\lceil \langle \cdot \rangle"\n]* "\"" -> String
        [\n\setminus \t\t\setminus \t\t\setminus \t\t\setminus \r\t\t\setminus \r\t\t\setminus \"//" ~[\n\ln\r]{*} [\n\ln\r{r}] -> LAYOUT
    context-free syntax
        Entity -> Definition
        Id "{" Property* "}" -> Entity {cons("Entity")}
        Id ":" Sort -> Property {cons("Property")}
        Id \rightarrow Sort {cons("SimpleSort")}
```
#### Generate abstract syntax definition from syntax definition

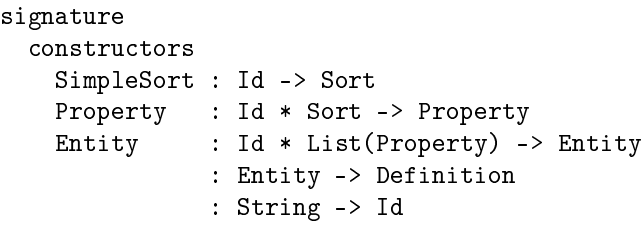

sdf2rtg -i DomainModel.def -m DomainModel -o DomainModel.rtg rtg2sig -i DomainModel.rtg -o DomainModel.str --module DomainModel

# Domain Model: Parsing

#### Generate parser from syntax definition

sdf2table -i DomainModel.def -o DomainModel.tbl -m DomainModel

```
Parsing gives abstract syntax terms
input: text
  Person {
    fullname : String
    email : String
    homepage : String
  }
output: term
  Entity("Person",
    [ Property("fullname", SimpleSort("String"))
    , Property("email", SimpleSort("String"))
    , Property("homepage", SimpleSort("String"))
    ]
  )
sglri -p DomainModel.tbl -i publication.dom | pp-aterm
```
#### Concrete syntax

```
@Entity
public class Publication {
  public Publication () { }
}
```
### Abstract syntax

```
ClassDec(
 ClassDecHead(
    [MarkerAnno(TypeName(Id("Entity"))), Public()]
    , Id("Publication")
    , None(), None(), None()),
 ClassBody(
    [ConstrDec(
       ConstrDecHead([Public()],None(),Id("Publication"),[],None()),
       ConstrBody(None(), []))
   ])
)
```

```
entity-to-class :
 Entity(x, prop*) ->
 ClassDec(
    ClassDecHead(
      [MarkerAnno(TypeName(Id("Entity"))), Public()]
      , Id(x), None(), None(), None()),
    ClassBody(
      [ConstrDec(
         ConstrDecHead([Public()),None(),Id(x),[],None()),
         ConstrBody(None(), []))
     ])
  )
```
#### Use concrete syntax of Java in transformation rules

```
entity-to-class :
  |[ x_Class { prop* } ]| ->
  |\Gamma|@Entity
     public class x_Class {
       public x_Class () { }
     }
  ]|
```
### **Properties**

- code fragment is parsed (syntax check)
- transformation produces term representation, not text
- generated code can easily be further transformed

# Domain Model: Code Generation for Entity

```
entity-to-class :
  |[ x_Class { prop* } ]| ->
  |[
     @Entity public class x_Class {
       public x_Class () { }
       @Id @GeneratedValue private Long id;
       public Long getId() {
         return id;
       }
       private void setId(Long id) {
         this.id = id;
       }
       ~*cbd*
     }
  ]|
  where cbd* := \langle mapconcat(property-to-gettersetter) \rangle prop*
```
# Domain Model: Code Generation for Value Property

```
property-to-gettersetter :
  |[ x_prop : s ]| ->
  |\Gamma|private t x_prop;
     public t x get() {
       return title;
     }
     public void x_set(t x) {
       this.x = x;
     }
  ]|
  where t := <br/>builtin-java-type> s
      ; x_get := <property-getter> x_prop
      ; x_set := <property-setter> x_prop
builtin-java-type :
  SimpleSort("String") -> type|[ String ]|
```
# Domain Model: Code Generation for Entity Property

```
property-to-property-code(|x_Class) :
  |[ x_prop : s ]| ->
  \mathsf{L}@ManyToOne
    @Cascade({CascadeType.PERSIST,
              CascadeType.SAVE_UPDATE,
              CascadeType.MERGE})
    private t x_prop;
    public t x_get() { return x_prop; }
    public void x_set(t x_prop) { this.x_prop = x_prop; }
  ]|
  where t := <defined-java-type> s
      ; x_Prop := <capitalize-string> x_prop
      ; x_get := <property-getter> x_prop
      ; x set := \langleproperty-setter> x prop
      ; columnname := <concat-strings>[x_Class, x_Prop]
```
Propagate declared entities

```
declare-entity =
  ?|[ x_Class { prop* } ]|
  ; rules(
      defined-java-type :
        SimpleSort(x_Class) -> type|[ x_Class ]|
    )
```
### Dynamic rewrite rules

- add new rewrite rules at run-time
- rules inherit variable bindings from their definition context
- propagate context-sensitive information
- e.g., the Java type for a declared entity

#### Composing a code generator

```
webdsl-generator =
  xtc-io-wrap(webdsl-options,
    parse-webdsl
    ; alltd(declare-entity)
    ; collect(entity-to-class)
    ; output-generated-files
  )
```
#### What it does

- invoke parser to read input
- define dynamic rules for all declared entities
- generate java code for each entity declaration
- $\bullet$  pretty-print each generated class to separate file

## **Recipe**

- Find reoccurring programming patterns
- Factor out the repetitive code
- Turn parameters into DSL constructs
- Repetitive code fragments become rhs of rewrite rule

# Part IV

# <span id="page-52-0"></span>[Capturing More Programming Patterns](#page-52-0)

# CRUD Userinterface

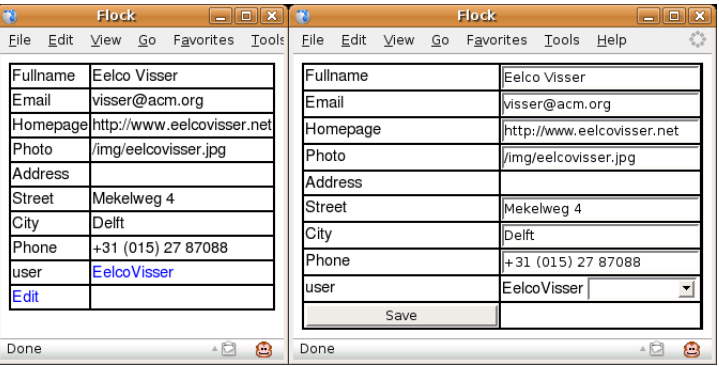

address : Address user : User

```
Person { Address { User {
 fullname : String street : String username : String
 email : String city : String password : String
 homepage : String phone : String person : Person
 photo : String } }
```
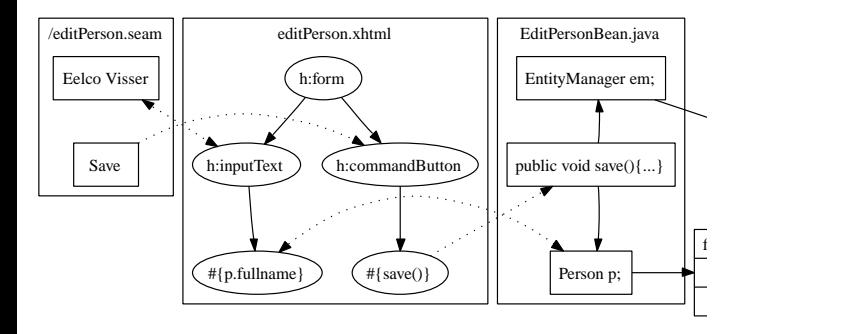

# Java Server Faces: viewPerson.xhtml

<h1> <h:outputText value="#{viewPerson.person.fullname}"/> </h1> <table>

<tr> <td> <h:outputText value="Fullname"/> </td> <td> <h:outputText value="#{viewPerson.person.fullname}"/>  $\langle t \rangle$ d>  $\langle t \rangle$ 

<tr> <td> <h:outputText value="Address"/> </td> <td> </td> </tr>

```
<tr> <td> <h:outputText value="Street"/> </td>
      <td> <h:outputText value="#{viewPerson.person.address.street}"/>
      \langle t \rangled> \langle t \rangle
```

```
<tr> <td> <h:outputText value="User"/> </td>
     <td>
     <s:link view="/viewUser.xhtml"
             value="#{viewPerson.person.user.name}"
             propagation="none">
       <f:param name="user" value="#{viewPerson.person.user.id}"/>
     </s:link>
\langle/table>
```

```
entity-to-xhtml-viewEntity :
  |[ x_Class { props } ]| ->
  %>
   <h1><h:outputText value="<%=x_Class%> #{<%=x_class%>.name}"/>
   \langle/h1>
   <table>
      \langle\% = \text{rows} : : * \rangle</table>
  <\frac{9}{2}where x class := \leq decapitalize-string> x Class
       ; rows := \langle map(row-in-view-form(|x class)\rangle props
```

```
row-in-view-form(|x_class) :
   prop@|[ x\_prop : s ]| ->
   \frac{9}{2}\langle \text{tr} \rangle<td> <h:outputText value="<%=x_prop%>"/> </td>
          \langle \text{td} \rangle \langle \text{d} \rangle = \text{input} %> \langle \text{td} \rangle\langle/tr>
   <\frac{9}{6}where input := \langleproperty-to-view-component(|x_{\text{class}}\rangle) prop
```
### Output of property

```
property-to-view-component(|x_class) :
     |[ x prop : String ]| ->
    \%\langle h:outputText value="#\{\langle\ensuremath{\cdot}\rangle = x_{\text{class}}\ensuremath{\cdot}\rangle > \langle\ensuremath{\cdot}\rangle = x_{\text{proper}}\ensuremath{\cdot}\rangle > \langle\ensuremath{\cdot}\rangle<%
```
### Input of property

```
property-to-edit-component(|x_component) :
  |[ x_prop : String ]| ->
  \frac{9}{2}<h:inputText value="#{<%=x_component%>.<%=x_prop%>}"/>
  <%
```
#### Seam component can be approached directly from JSF page

```
@Stateful // can keep state between requests
@Name("viewPerson") // component name
public class ViewPersonBean
 implements ViewPersonBeanInterface
{
 ...
 @Destroy @Remove // required for stateful beans
 public void destroy() { }
}
```
#### Necessary services are obtained by injection

```
@Logger
private Log log;
// generating log messages
@PersistenceContext(type = EXTENDED)
private EntityManager em;
// interface to the database
@In
private FacesMessages facesMessages;
// generating screen messages
```
No need to pass parameters or use factories

# Seam Session Beans: ViewPersonBean.java

#### Domain object made available to JSF via property

private Person person; public void setPerson(Person person) { this.person = person;} public Person getPerson() { return person; }

Identity of object is passed to page via request paramater

```
@RequestParameter("person")
private Long personId;
```
Initialization of object based on parameter identifier

```
@Create @Begin
public void initialize() {
  if (personId == null) {
    person = new Person();
  } else {
    person = em.find(Person.class, personId);
  }
}
```
Replacing names in boilerplate code

```
entity-to-session-bean :
  |[ x Class { prop* } ]| ->
  \mathsf{I}@Stateful
    @Name("~viewX")
    public class x_ViewBean implements x_ViewBeanInterface
    {
      ...
      @Destroy @Remove
      public void destroy() { }
    }
  ]|
  where x ViewBean := \dots; x_ViewBeanInterface := ...
```

```
create-local-interface(|x_Interface) :
  class ->
  |\Gamma|@Local
     public interface x_Interface {
       ~*methodsdecs
     }
  |1|where methodsdecs := <extract-method-signatures> class
extract-method-signatures =
  collect(method-dec-to-abstract-method-dec)
method-dec-to-abstract-method-dec :
  |[ mod* t x(arg*) { bstm* } ]| -> |[ mod* t x(arg*); ]|
  where \langle \text{fetch}(?Public()) \rangle mod*
```
### Domain modeling language

• generate entity classes

## Generate userinterface

• very basic UI for viewing and editing objects

### What have we learned?

- understanding of the basics of the technology
- setup of a complete generator

**Next** 

- refining domain modeling language
- consider proper UI

# Part V

# <span id="page-65-0"></span>Refining Programming Patterns

#### Special types allow to generate refined behaviour

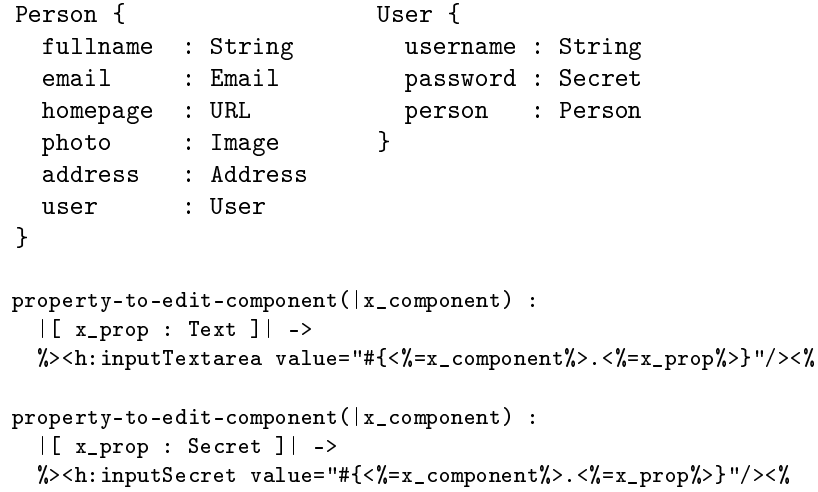

# Collections

```
Publication {
 title : String
 authors : List<Person>
 year : Int
 pubabstract : Text
 projects : Set<ResearchProject>
 pdf : URL
}
```
#### Generate Many-to-Many Associations

```
property-to-property-code(|x_Class) :
  |[ x_prop : List<t> ]| -> |[
     @ManyToMany
     @Cascade({
        CascadeType.PERSIST,
        CascadeType.SAVE_UPDATE,
        CascadeType.MERGE
     })
     private List<t> x\_prop = new LinkedList<t>();
 ]|
```
# Refining Associations

# Value Types

• title :: String

### Composite Associations

• address <> Address

### Reference Associations

• authors -> List<Person>

```
Publication { Person {
 title :: String fullname :: String
 authors -> List<Person> email :: Email
year :: Int homepage :: URL
 pubabstract :: Text photo :: Image
 projects -> Set<ResearchProject> address <> Address
pdf :: URL user -> User
} }
```
# Generating JSF Pages: Unfolding Entities

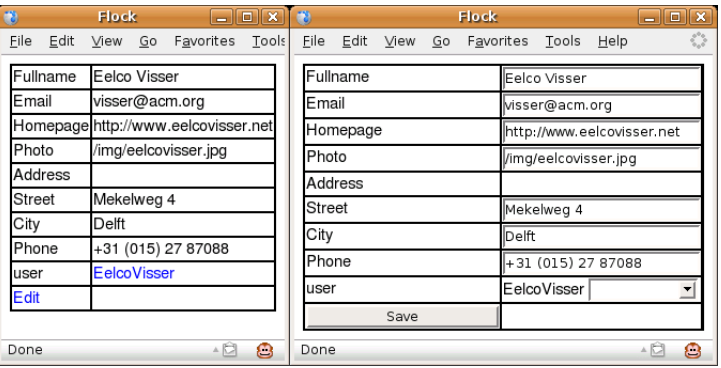

fullname :: String street :: String email :: Email city :: String homepage :: URL phone :: String photo :: Image } } address <> Address user -> User

```
Person { Address { User {
```
![](_page_69_Picture_43.jpeg)

```
row-in-edit-form(|x_component) :
   |[ x_prop \langle> s ]| ->
   %>
      <h:outputText value="<%=x_prop%>"/>
      \langle\% = \text{row*} : :*\% \rangle<%
   where <defined-java-type> s
         ; prop* := <properties> s
          ; x_sub_comp := <concat-strings>[x_component,".",x_prop]
          ; row* := \leq \leq \leq \leq \leq \leq \leq \leq \leq \leq \leq \leq \leq \leq \leq \leq \leq \leq \leq \leq \leq \leq \leq \leq \leq \leq \leq \leq \leq \leq \leq \leq \leq \leq \leq
```
# **Recipe**

• Turn programming patterns into generator rules

# DSL

- Language for domain models
- With refinements to support sophisticated crud operations
- Generate entity classes, session beans, and JSF pages

# **Techniques**

- Declarative syntax definition
- Term rewriting with concrete syntax

### **Next**

• Scrap your boilertemplate: refactoring the generator
# <span id="page-72-0"></span>Part VI [Scrap your Boilertemplate](#page-72-0)<sup>™</sup>

### Generating CRUD pages from domain models

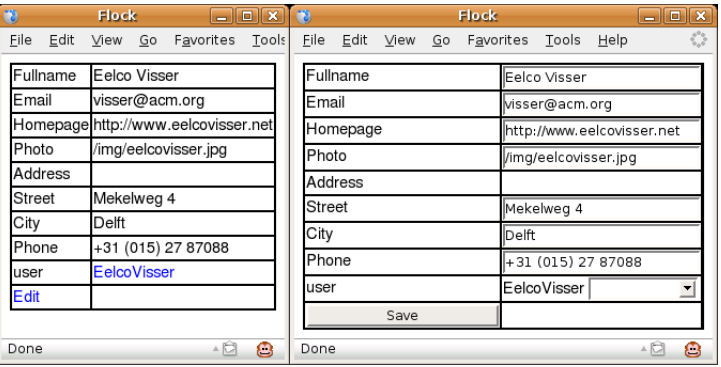

fullname :: String street :: String email :: Email city :: String homepage :: URL phone :: String photo :: Image } } address <> Address user -> User

```
Person { Address { User {
```
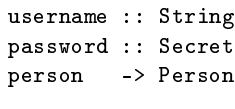

### Domain-driven Application Generation

#### For each entity generate several types of artifacts

- Entity class
- View page
- Edit page
- Page with all objects
- Search page
- $\bullet$  ...

#### For each page generate

- $\bullet$  JSF file
- Java session bean
- Local interface of session bean

#### Limited expressivity

• Adding new type of page requires extending the generator

#### Code duplication in templates

- Templates are large
- Similar coding patterns are used in different templates
- Only a complete page type is considered as a reusable pattern

#### Time for template refactoring

• Intermediate language for defining presentations

`This does not look like a compiler' Eelco Visser to Martin Bravenboer

#### Scale of granularity and expressivity

- Maximal expressivity/reuse, minimal flexibility
	- few constructs from which a complete application is 'generated'
	- coarse grained language provides good reuse
	- large chunk of code can be reused at once
	- $\bullet$  provides (too) little flexibility
- Maximal flexibility, minimal expressivity/reuse
	- 1 construct corresponds to 1 GPL construct
	- the language now mimicks the GPL and no productivity gains are to be expected

Find a balance between these extremes

#### Language for defining page presentation and flow

- Derive from one definition
	- the JSF presentation
	- the Java implementation of the session beans
- Inspiration: LATEX
	- T<sub>F</sub>X provides basic machinery for typesetting
	- LAT<sub>E</sub>X provides abstractions for structuring documents
	- LAT<sub>F</sub>X philosophy: separate layout from content
	- Advantage over XML/HTML: user-definable abstraction mechanism (macros)

```
ResearchGroup {
 acronym :: String (name)
 fullname :: String
 mission :: Text
 logo :: Image
 members -> Set<Person>
 projects -> Set<ResearchProject>
  colloquia -> Set<Colloquium>
 news -> List<News>
}
```
#### Page definition

```
define page viewResearchGroup(group : ResearchGroup) {
  <presentation>
}
```
#### $\rightarrow$  URL

/viewResearchGroup.seam?group=1

#### Page navigation

navigate(pers.group.acronym,viewResearchGroup(pers.group))

 $\rightarrow$  Link

<a href="/viewResearchGroup.seam?group=1">SERG</a>

### Composing Presentations: Content Markup

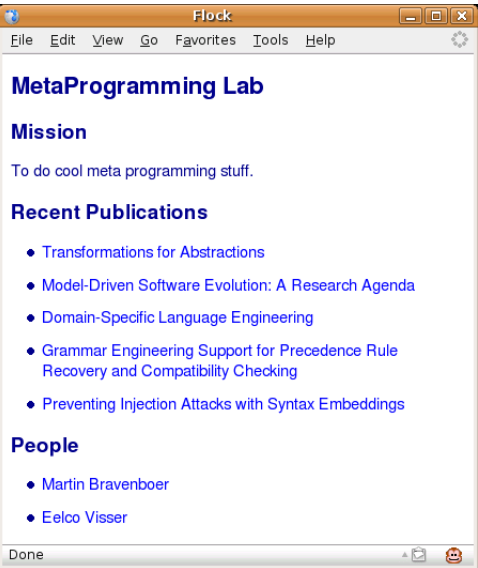

### Composing Presentations: Content Markup

```
define page viewResearchGroup(group : ResearchGroup) {
  section {
    header{text(group.fullname)}
    section {
      header{"Mission"}
      outputText(group.mission)
    }
    section {
      header{"Recent Publications"}
      list { ... }
    }
    section {
      header{"People"}
      list { for(p : Person in group.members) {
        listitem { navigate(p.name, viewPerson(p)) }
      } }
    }
  }
}
```
### Composing Presentations: Page Layout

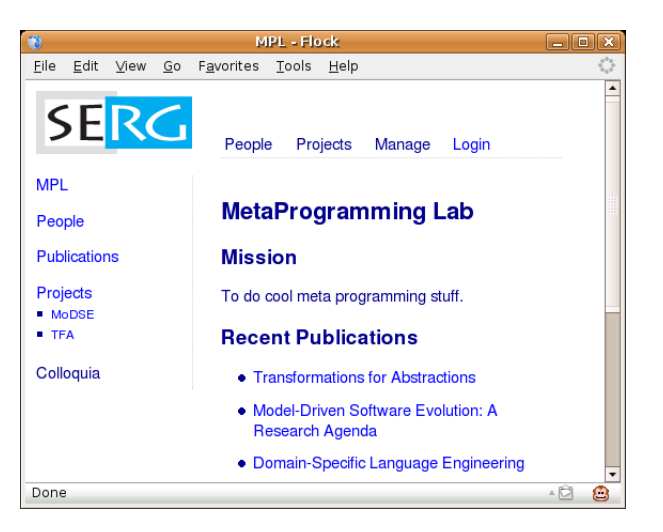

```
define page viewResearchGroup(group : ResearchGroup) {
  block("outersidebar"){
    block("logo"){ ... }
    block("sidebar"){ ... }
  }
  block("outerbody"){
    block("menubar"){
      block("menu"){ ... }
    }
    block("body"){
      section {
        header{text(group.fullname)}
          ...
        }
    }
  }
}
```
### Composing Presentations: Page Layout with CSS

```
.outersidebar {
 position : absolute;
 overflow : hidden;
 top : 0px;
 left : 10px;
 margin-top : 10px;
 width : 10em;
}
.logo {
 text-align : left;
}
.sidebar {
 top : 0px;
 margin-top : 20px;
 color : darkblue;
 border-right : 1px dotted;
}
```

```
.outerbody {
 position : absolute;
 top : 10px;
 left : 12.5em;
 right : 40px;
}
.menubar {
 height : 62px;
 border-bottom : 1px dotted;
 color : darkblue;
}
.body {
 position : relative;
 top : 20px;
 margin-bottom : 2.5em;
```
}

### Composing Presentations: Sidebar

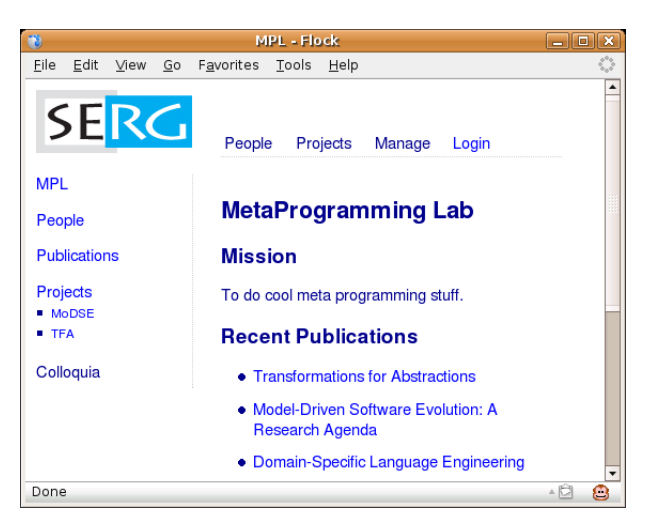

### Composing Presentations: Sidebar is just a list

```
block("sidebar"){
  list {
    listitem {
      navigate(group.acronym, viewResearchGroup(group))
    }
    listitem{
      navigate("People", groupMembers(group))
    }
    listitem{
      navigate("Publications", groupPublications(group))
    }
    listitem{
      navigate("Projects", groupProjects(group))
      list{ for( p : ResearchProject in group.projectsList ) {
        listitem{ navigate(p.name, viewResearchProject(p)) }
      } }
    }
    ...
 }
}
```

```
.sidebar ul {
 list-style : none;
 margin : 0em;
 padding : 0px;
}
.sidebar ul li {
 margin : 0em;
 padding : 0px;
}
.sidebar ul ul {
 list-style-type : square;
 font-size : .8em;
 padding : .2em;
 margin-left : 1em;
}
```
### Composing Presentations: Drop Down Menus

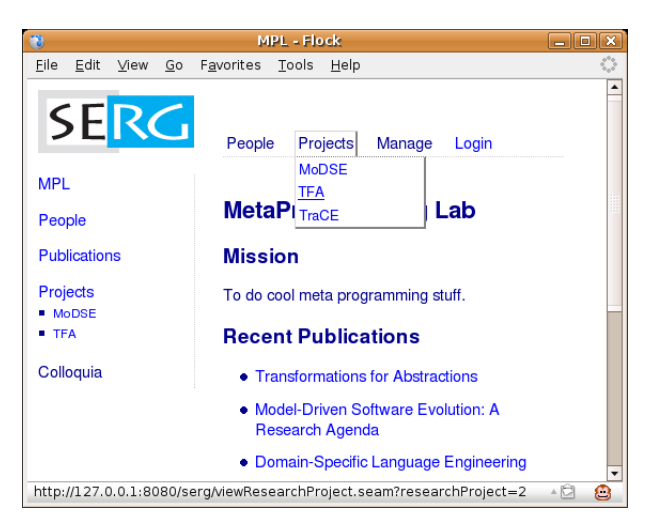

### Composing Presentations: Menu is just a list

```
block("menu") {
  list{
    listitem{
      "People"
      list{ for(person : Person) {
        listitem{ navigate(person.name, viewPerson(person)) }
      } }
    }
  }
  list {
    listitem {
      "Projects"
      list { for(p : ResearchProject) {
        listitem { navigate(p.acronym, viewResearchProject(p)) }
      } }
    }
 }
 ...
}
```
### Composing Presentations: Styling Menus with :hover

```
div.menu ul ul,
div.menu ul li:hover ul ul,
div.menu ul ul li:hover ul ul,
div.menu ul li table
{
 display: none;
}
div.menu ul li:hover ul,
div.menu ul ul li:hover ul,
div.menu ul ul ul li:hover ul,
div.menu ul li:hover table
{
 display : block;
 width : 9em:
 border : ...;
 background-color : white;
}
```
#### Current elements provide basics

- CSS goes a long way
- AJAX/JavaScript is complementary
	- map to appropriate JSF tag library (e.g. richfaces)
	- keep abstractions general

### Template Call

- concrete syntax
	- f(e1,...,em) {elem1 ... elemn}
- abstract syntax

TemplateCall(f, [e1,...,em], [elem1, ..., elemn])

• expression and element argument lists are optional

#### **Examples**

- block("menu") { ... }
- section { header{ ... } ... }
- list { listitem { ... } ... }
- table {  $row{$ { ... }  $row{$ { ... } }
- text(group.name)
- navigate(pub.name, viewPublication(pub))

#### Iteration

• concrete syntax

```
for( x : sort in e ) { elem* }
```
• abstract syntax

```
For(x, sort, e, elem*)
```
#### Example

```
• list {
   for(p : ResearchProject in pers.groups) {
      listitem {
        navigate(p.acronym, viewResearchProject(p))
      }
    }
  }
```
# <span id="page-94-0"></span>Part VII [Translating to JSF+Seam](#page-94-0)

#### Page to JSF

- presentation elements to JSF components
- object access expressions to JSF EL expressions

#### Page to Seam Session Bean

- connect JSF page to entity objects
- properties for page arguments
- datamodels for iteration

### Mapping Pages to JSF+Seam

```
User { name :: String }
page viewUser(user : User) {
  text(user.name)
}
```

```
@Stateful @Name("viewUser")
class viewUserBean {
 @PersistenceContext
    EntityManager em;
 @RequestParameter("user")
   private Long userId;
 property User user;
 @Begin @Create
 public void initialize() {
   user =
     em.find(User.class,userId)
  }
}
```

```
\text{html} \dots<body>
  <h:outputText value="#{viewUser.user.name}"/>
</body>
</html>
```
#### Basic element

```
elem-to-xhtml :
  Text(x) -> \frac{1}{2} <h:outputText value="<%=x%>"/> <%
```
Recursive call

```
elem-to-xhtml :
  |[ block(str){ elem* } ]| ->
  \frac{9}{2}<div class="<%= str %>">
        <%= <elems-to-xhtml> elems* ::*%>
    \langlediv>
  \langle%
```
### Mapping Presentation Elements to JSF: Navigate

```
navigate(viewPerson(p)){text(p.name)}
```

```
<s:link view="/viewPerson.xhtml">
 <f:param> name="person" value="#{p.id}" />
 <h:outputText value="#{p.name}" />
\langle/s:link>
```

```
elem-to-xhtml :
  |[ navigate(p(args)){elems1} ] | ->
  %> \langle s : 1 \text{ink view} = " / \langle s \rangle = p \rangle%>. xhtml"> <%=
        <conc>(params,elems2) ::*
  \frac{1}{2} > </s:link> <%
  where <IsPage> p
       ; fargs := <TemplateArguments> p
       ; params := <zip(bind-param)> (fargs, args)
       ; elems2 := <elems-to-xhtml> elems1
bind-param :
  (|[ x : s ]|, e) ->
  \frac{1}{2} > <f: param name="<%= x %>" value="<%= el %>" /><%
  where <defined-java-type> s
       ; el := <arg-to-value-string> |[ e.id ]|
```
### Mapping Presentation Elements to JSF: Iteration

```
list{ for ( project : ResearchProject ) {
  listitem { navigate(project.acronym,viewResearchProject(project)) }
}}
```

```
<ul> <ui:repeat var="project"
              value="#{viewResearchGroup.group.projectsList}">
   <li> <s:link view="/viewResearchProject.xhtml">
          <f:param name="researchProject" value="#{project.id}"/>
          <h:outputText value="#{project.name}"/>
        \langles:link> \langle/li>
</ui:repeat> </ul>
```

```
elem-to-xhtml :
   |[ for(x : s in e){elem*} ]| ->
   %>
      \langle ui:repeat var="\langle\frac{y}{x} - x \rangle = \langle v \rangle" value="\langle v \rangle = el \langle v \rangle">
         <%= <elems-to-xhtml> elem* ::*%>
      </ui:repeat>
   <%
   where el := <arg-to-value-string> e
```
### Mapping Presentation Elements to JSF: Nested Sections

```
section{
  header{"Foo"} ...
  section{ header{"Bar"} ... }
}
\langle h1\rangleFoo\langle h1\rangle ...
```

```
\langle h2 \rangleBar\langle h2 \rangle...
```

```
elem-to-xhtml :
  |[ section{elems1} ]| -> elems2
  where {| SectionDepth
         : rules( SectionDepth := <SectionDepth; inc> )
         ; elems2 := <elems-to-xhtml> elems1
         |}
elem-to-xhtml :
  |[ header{elems} ]| ->
  %>
    <~n:tag><%= <elems-to-xhtml> elems ::*%></~n:tag>
  <%
  where n := <SectionDepth>
      ; tag := <concat-strings>["h", <int-to-string> n]
```
### Mapping Pages to JSF+Seam

```
User { name :: String }
page viewUser(user : User) {
  text(user.name)
}
```

```
@Stateful @Name("viewUser")
class viewUserBean {
 @PersistenceContext
    EntityManager em;
 @RequestParameter("user")
   private Long userId;
 property User user;
 @Create @Begin
 public void initialize() {
   user =
     em.find(User.class,userId)
  }
}
```

```
\text{html} \dots<body>
  <h:outputText value="#{viewUser.user.name}"/>
</body>
</html>
```
### Mapping Pages to Seam: Page to Compilation Unit

```
page-to-java :
 def@|[ define page x_page(args){elems1} ]| ->
  compilation-unit|[
    @Stateful @Name("~x_page")
    public class x_PageBean implements x_PageBeanInterface {
      @PersistenceContext private EntityManager em;
      @Create @Begin public void initialize() { bstm* }
      @Destroy @Remove public void destroy() {}
      *<sub>cbd*</sub>}
 |1|)where x_Page := \langlecapitalize-string> x_Page
      ; x_PageBean := <concat-strings> [x_Page, "Bean"]
      ; cbd* := <collect(page-elem-to-method)> def
      ; bstm* := <collect(page-elem-to-init)> def
```
### Mapping Pages to Seam: Page Arguments

```
argument-to-bean-property :
  |[ x : x_C \text{Class}] | \rightarrow|[
     @RequestParameter("~x") private Long x_Id;
     private x_Class x;
     public void x_set(x_Class x) { this.x = x; }
     public x_Class x_get() { return x; }
  ]|
  where x_I d := <concat-strings>[x, "Id"]
       ; x\_get := \langle property\_getter \rangle x
       ; x_set := <property-setter> x
argument-to-initialization :
  |[ x : x_C \text{Class}] | \rightarrow|[
     if (x_Id == null) { x = new x_Class(); }
     else { x = em.find(x\_Class.class, x_id); }
  ]|
  where x_I d := \text{Concat-string} > [x, "Id"]
```
### Mapping Pages to JSF+Seam

#### Now that looks more like a compiler!

- language constructs that do one thing
- translation rules with (mostly) small right-hand sides

**Next** 

- Extensions
	- completing the core language with
	- typechecking, actions, queries
- Not all abstraction can be generative
	- abstraction mechanisms for the application developer
	- templates, modules
- More sugar, please
	- enriching the DSL with higher level abstractions
	- implemented using desugarings (model-to-model transformations)

## Part VIII

### <span id="page-105-0"></span>[Demonstration](#page-105-0)

## Part IX

<span id="page-106-0"></span>[Extensions](#page-106-0)

### Typechecking

### **JSF**

- JSF pages 'compiled' at run-time
- Many causes of errors unchecked
	- Missing or non-supported tags
	- References to non-existing properties
	- References to non-existing components
- Cause run-time exceptions

#### Seam

- Seam component annotations scanned at deployment-time
- Method not declared in @Local interface not found (silent)

### WebDSL

- WebDSL programs are statically typechecked
- Typechecker annotates expressions with their type, which is key to type-based desugarings
## Typechecking: Example

```
User {
  name :: String
}
define page viewUser(user : User) {
  text(user.fullname)
  text(us.name)
}
```

```
$ dsl-to-seam -i test.app
[error] definition viewUser/text/:
        expression 'user.fullname' has type error
[error] definition viewUser/text/:
        variable 'us' has no declared type
```
(error messages are not quite as pretty yet)

```
typecheck-iterator :
 For(x, s, e1, elems1) -> For(x, s, e2, elems2)
 where in-tc-context(id
        ; e2 := <typecheck-expression> e1
        ; <should-have-list-type> e2
        ; {| TypeOf
           : if not(<java-type> s) then
               typecheck-error(|[
                 "index ", x, " has invalid type ", s
               ])
             else
               rules( TypeOf : x -> s )
             end
           ; elems2 := <typecheck-page-elements> elems1
           |}
        | ["iterator ", x, "/"] )
```
# Data Input and Actions

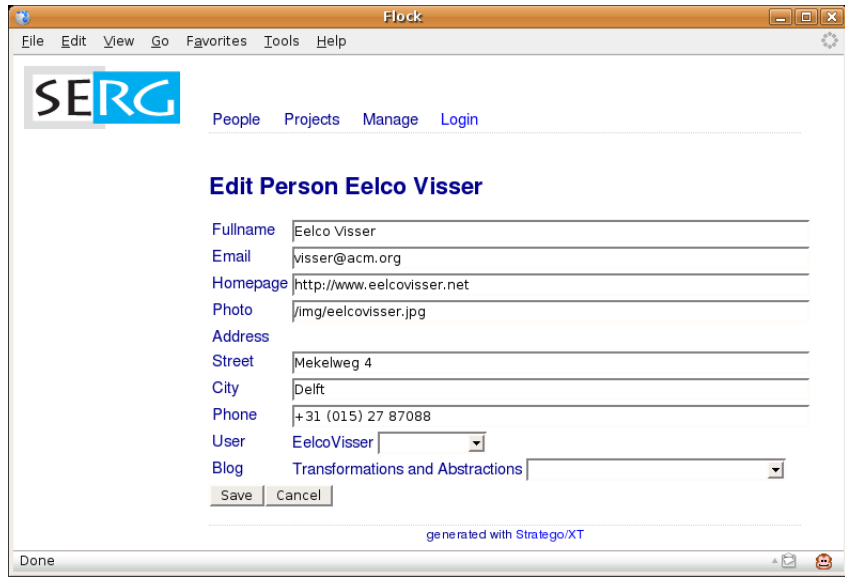

```
User { name :: String }
page editUser(user : User) {
  form{
    inputString(user.name)
    action("Save", save())
    action save() {
      user.save():
      return viewUser(user);
    }
  }
}
```

```
@Stateful @Name("editUser")
class viewUserBean {
  property User user;
  @End public String save()
  {
    em.persist(this.getUser());
    return "/viewUser.seam"
         + "?user=" + user.getId();
  }
}
```

```
\langle h\cdot f_0\rangle<h:inputText value="#{editUser.user.username}"/>
  <h:commandButton type="submit" value="Save"
                     action="#{editUser.save()}"/>
</h:form>
```
# Action Language Constructs

## **Expressions**

- Object creation: Person{ name := e ... }
- Set creation: { e1, e2, ... }
- List creation: [ e1, e2, ... ]
- $\bullet$  Variables, constants, field access

## **Statements**

- Assignment: person.blog := Blog{ title := name };
- Method call: publication.authors.remove(author);
- Return: return viewUser(u); (page-flow)

## Embed Java (subset)?

- $+$  solid syntax and semantics
	- no control over what is used
	- no translation to other platforms
	- typechecking and other analyses much harder (reuse dryad?)

# Page Local Variables

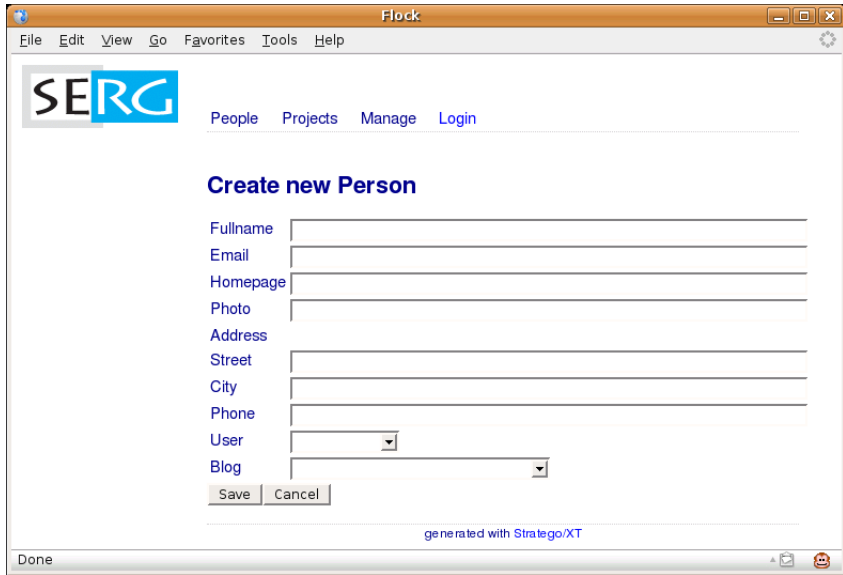

## Page Local Variables

```
User { name :: String }
page createUser() {
  var user : User := User{};
 form{
   inputString(user.name)
   action("Save", save())
   action save() {
     user save()return viewUser(user);
   }
}
```

```
@Stateful @Name("editUser")
class viewUserBean {
  property User user;
  @Create @Begin
  public void initialize() {
    user = new User():
  }
  @End public String save() {
    em.persist(this.getUser());
    return "/viewUser.seam"
         + "?user=" + user.getId();
  }
}
```

```
<h:form>
  <h:inputText value="#{createUser.user.username}"/>
  <h:commandButton type="submit" value="Save"
                     action="#{createUser.save()}"/>
\langle h:form \rangle
```
# Queries

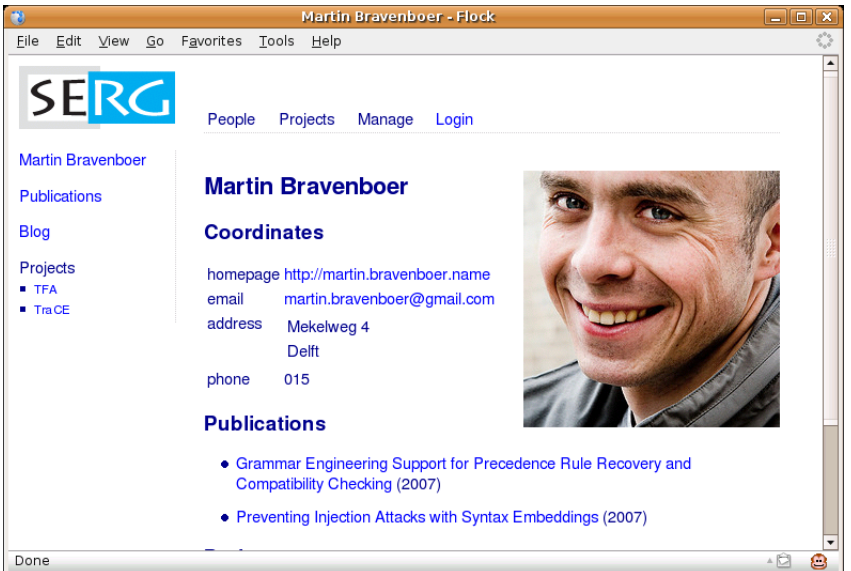

}

```
User{ name :: String } Publication{ authors -> List<User> }
page viewUser(user : User) {
  var pubs : List<Publication> :=
      select pub from Publication as pub, User as u
       where (u.id = 'user.id) and (u member of pub.authors)order by pub.year descending;
 for(p : Publication in pubs) { ... }
}
class viewUserBean {
  property List<Publication> pubs;
  @Factory("pubs") public void initPubs() {
    pubs = em.createQuery(
      "select pub from Publication as pub, User as u" +
      " where (u.id = :param1) and (u member of pub.authors)" +
      " order by pub.year descending"
    ).setParameter("param1", this.getUser().getId())
     .getResultList();
  }
```
# Queries: Syntax and Type Checking

## Syntax

- Hibernate queries are composed as strings and parsed at run-time
- In WebDSL query is parsed by the generator
	- Syntax of HQL is embedded in syntax of WebDSL
	- Generated HQL pretty-printer is used to 'generate' queries in Java code

## **Typechecking**

- Hibernate queries are typechecked at run-time
- In WebDSL query is checked against entity declarations and local variables used as parameters (under construction)

# Part X

## <span id="page-118-0"></span>[Not all abstraction can be generative](#page-118-0)

#### Prototyping experiment

- Expanding the SERG webapplication on demand
- Think of a domain model to add to the website (what properties?)
- Think of the presentation and editing interface

## Application programmer needs abstraction mechanisms

- Naming reusable fragments
- Avoiding code duplication
- Building a library

## **Templates**

• Named pieces of code with parameters and hooks

## Modules

- Organization of code base
- Library of reusable code

## Consider viewBlog

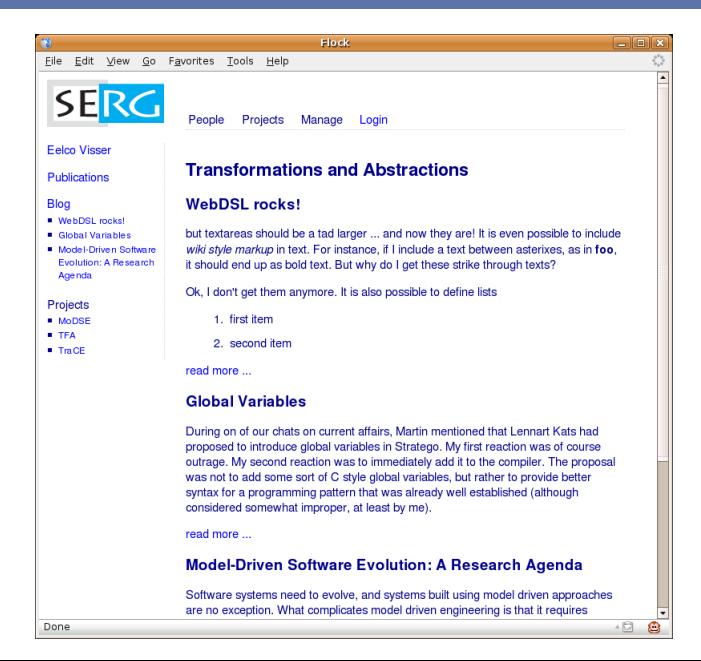

```
Blog {
 title :: String (name)
  author -> Person
  entries <>
List<BlogEntry>
  categories -> List<Category>
}
BlogEntry {
 blog -> Blog
 title :: String (name)
  created :: Date
  category -> Category
  intro :: Text
  body :: Text
  comments <> List<BlogComment>
}
```
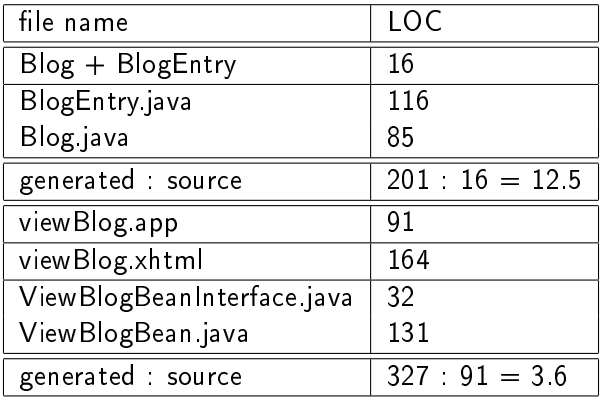

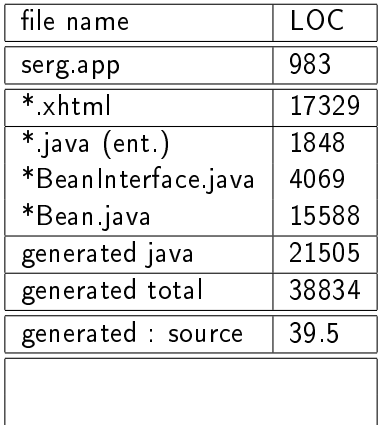

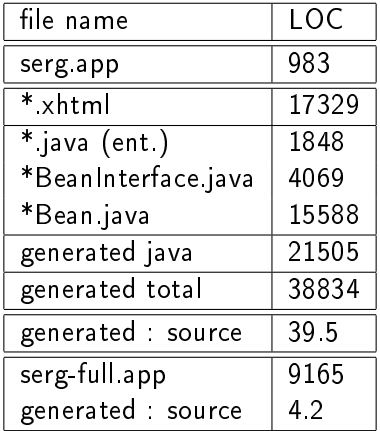

# Some numbers about SERG application (revisited)

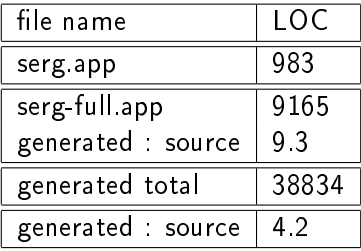

# Some numbers about SERG application (revisited)

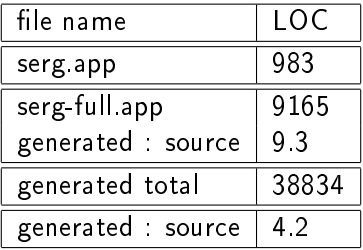

## Basic WebDSL

• Reduce code size to 25%

WebDSL with model-to-model transformations

- Reduce code size to 2.5%
- By means of template expansion and desugaring

#### Note

• These numbers are not definitive; full blown application will require more DSL code

## Templates: Reusing Page Fragments

#### Define a fragment once

```
define logo() {
  navigate(home()){image("/img/serg-logo-color-smaller.png")}
}
define footer() {
  "generated with "
  navigate("Stratego/XT", url("http://www.strategoxt.org"))
}
define menu() {
  list{ listitem { "People" ... } } ...
}
```
#### Reuse fragment in many pages

```
define page home() {
  block("menubar"){ logo() menu() }
  section{ ... }
 footer()
}
```
## Templates with Hooks

#### Template definition calls other templates

```
define main() {
   block("outersidebar") { logo() sidebar() }
   block("outerbody") {
     block("menubar") { menu() }
     body()
     footer()
    }
 }
(Re)define hook templates locally
 define page viewBlog(blog : Blog) {
   main()
```

```
define sidebar(){ blogSidebar(blog) }
 define body() {
   section{ header{ text(blog.title) }
     for(entry : BlogEntry in blog.entries) { ... }
   }
 }
}
```
## Templates with Entity Parameters

Pass objects to template definitions

```
define personSidebar(p : Person) {
  list {
    listitem { navigate(p.name, viewPerson(p)) }
    listitem { navigate("Publications", personPublications(p)) }
    listitem { navigate("Blog", viewBlog(p.blog)) blogEntries() }
    listitem { "Projects" listProjectAcronyms(p) }
 }
}
```
#### Reuse same template in different contexts

```
define page viewPerson(person : Person) {
  main()
  define sidebar() { personSidebar(person) } ...
}
define page personPublications(person : Person) {
  main()
  define sidebar() { personSidebar(person) } ...
}
```

```
declare-template-definition =
  ?def@|[ define mod* x(farg*){elem*} ]|
  ; rules( TemplateDef : x -> def )
expand-template-call :
  |\int x(e*)\{e1em1*\} |\cdot| \rightarrow |\int block(str)\{e1em2*\} |\cdot|where \langleTemplateDef;rename>x => | [define mod* x(farg*){elem3*}]|
       ; {| Subst
           : <zip(bind-variable)> (farg*, <alltd(Subst)> e*)
           ;\text{ elem2*} := \text{Kmap}(\text{expand-element}) > \text{elem3*}; str := x
           |}
bind-variable =
  ?(\text{Arg}(x, s), e); \text{ rules}(Subst : \text{Var}(x) \rightarrow e)
```
## Template Expansion: A Trail of Blocks

```
define page viewBlog(blog : Blog) {
  main()
  define sidebar(){ ... }
  define body() { ... }
}
```
#### Expands to

```
define page viewBlog(blog : Blog) {
  block("main"){
    block("outersidebar") {
      block("logo"){ ... } block("sidebar"){ ... }
    }
    block("outerbody") {
      block("menubar") { block("menu") { ... } }
      block("body") { ... } block("footer") { }
    }
  }
}
```
#### Trail of template expansion can be used in stylesheets

```
module publications
section domain definition.
 Publication {
   title :: String (name)
    subtitle :: String
   year :: Int
   pdf :: URL
   authors -> List<Person>
   abstract :: Text
   projects -> Set<ResearchProject>
  }
section presenting publications.
define showPublication(pub : Publication) {
   for(author : Person in pub.authors){
     navigate(author.name, viewPerson(author)) ", " }
   navigate(pub.name, viewPublication(pub)) ", "
   text(pub.year) "."
  }
```
imports app/groups imports app/news imports app/issues

```
application org.webdsl.serg
description
 This application organizes information relevant for a
 research group, including people, publications, students,
 projects, colloquia, etc.
end
imports app/templates
imports app/people
imports app/access
imports app/blog
imports app/colloquium
imports app/publications
imports app/projects
```
#### A simple module systems costs as little as 11 LOC

```
import-modules =
  topdown(try(already-imported <+ import-module))
already-imported :
  Imports(name) -> Section(name, [])
  where <Imported> name
import-module :
  Imports(name) -> mod
  where mod := \langlextc-parse-webdsl-module>FILE(\langleconcat-strings>[name, "
      ; rules( Imported : name )
```
But then you don't get separate compilation

# <span id="page-136-0"></span>Part XI [More Sugar, Please!](#page-136-0)

# Higher-Level Language Constructs aka Syntactic Sugar

- An assesment of WebDSL
	- $+$  flexibility
	- some patterns tedious to encode
- Solution
	- identify common patterns
	- · define higher-level constructs (syntactic sugar)
	- implement using desugaring transformation rules
	- aka model-to-model transformations
- Examples
	- links to entities
	- editing associations
	- edit pages

# Output: Entity Links

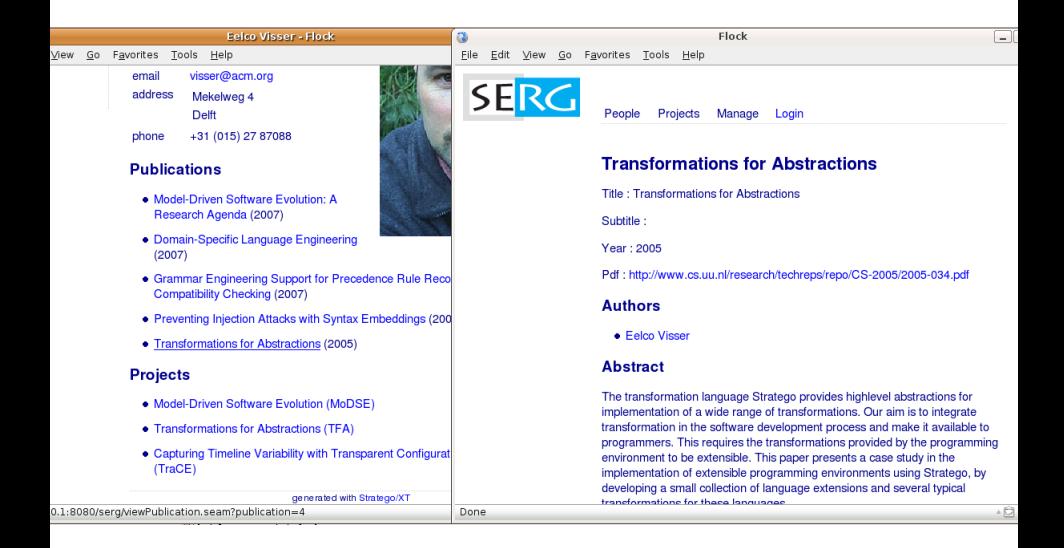

#### Pattern

```
navigate(viewPublication(pub)){text(pub.name)}
```
Abstraction

output(pub)

#### Desugaring rule

```
DeriveOutputSimpleRefAssociation :
  |[ output(e){} ]| -> |[ navigate($viewY(e)){text(e.name)} ]|
  where SimpleSort(Y) := <type-of> e
      ; <defined-java-type> SimpleSort($Y)
      ; $viewY := <concat-strings>["view", $Y]
```
Enabled by type annotations on expressions

#### Similar desugaring rules

```
DeriveOutputText :
  |[ output(e){} ]| -> |[ navigate(url(e)){text(e)} ]|
  where SimpleSort("URL") := <type-of> e
```

```
DeriveOutputText :
  |[ output(e){} ]| -> |[ image(e){} ]|
  where SimpleSort("Image") := <type-of> e
```
#### **Consequence**

• output(e) sufficient for producing presentation

# Input: Editing Entity Collection Associations

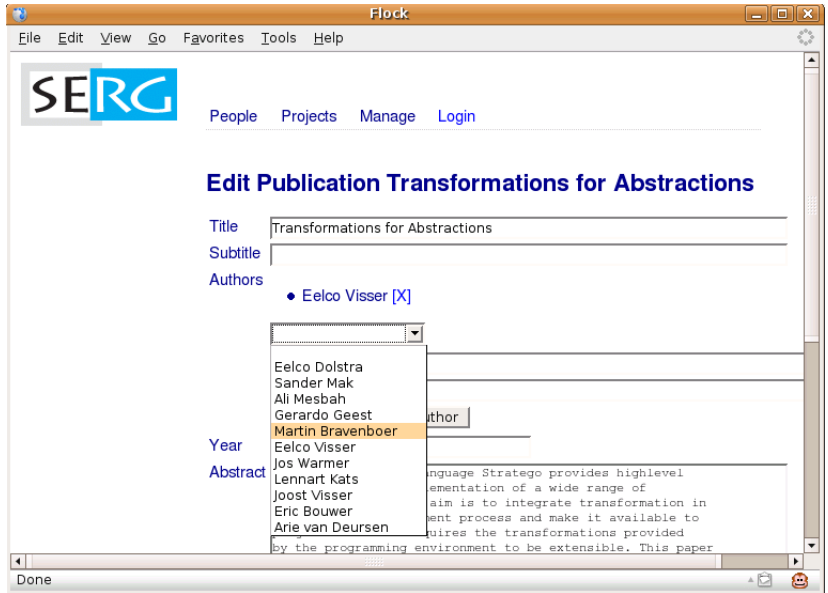

# Input: Editing Entity Collection Associations

## Ingredients

- List of names of entities already in collection
- Link to remove entity from collection [X]
- Select menu to add a new (existing) entity to collection

## Pattern

```
list { for(person : Person in publication.authors) {
  listitem{ text(person.name)
            actionLink("[X]", removePerson(person)) }
} }
select(person : Person, addPerson(person))
action removePerson(person : Person) {
  publication.authors.remove(person);
}
action addPerson(person : Person) {
  publication.authors.add(person);
}
```
## Desugaring rule

```
DeriveInputAssociationList :
  elem|[ input(e){} ] | ->
  elem|[
    block("inputAssociationList"){
      list { for(x : $X in e){ listitem {
        text(x.name) " "
        actionLink("X]", $removeX(x))action \text{SremoveX}(x : \text{SX}) { e.remove(x); }
      }} }
      select(x1 : $X, $addX(x1))\text{action }\text{AddX}(x : \text{ $}X) { \text{e}.\text{add}(x); }
    }
  ]|
  where |[ List<$X> ]| := <type-of> e
      ; x := <decapitalize-string; newname> X; x1 := <decapitalize-string; newname> $X
      ; $viewX := <concat-strings>["view", $X]
      ; $removeX := <concat-strings; newname>["remove", $X]
      ; $addX := <concat-strings; newname>["add", $X]
```
#### Similar desugaring rules

```
DeriveInputText :
  |[ input(e){} ]| -> |[ inputText(e){} ]|
  where SimpleSort("Text") := <type-of> e
```

```
DeriveInputSecret :
  |[ input(e){} ]| -> |[ inputSecret(e){} ]|
  where SimpleSort("Secret") := <type-of> e
```
#### **Consequence**

• input(x.y.z) suffices for producing input of property

# Edit Page

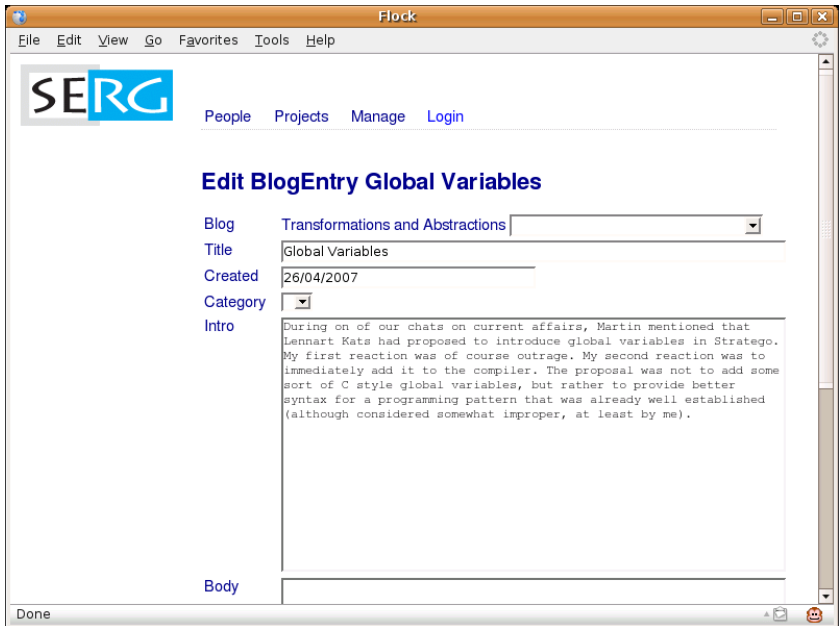

## Edit Page for Entity

### Ingredients

- Input box for each property of an entity organized in a table
- Save and Cancel buttons

```
Pattern
```

```
form {
  table {
    row{ "Blog" input(entry.blog) }
    row{ "Title" input(entry.title) }
    row{ "Created" input(entry.created) }
    row{ "Category" input(entry.category) }
    row{ "Intro" input(entry.intro) }
    row{ "Body" input(entry.body) }
  }
  action("Save", save()) action("Cancel", cancel())
  action cancel() { return viewBlogEntry(entry); }
  action save() { entry.save(); return viewBlogEntry(entry); }
}
```
### Edit Page for Entity

#### Desugaring rules

```
entity-to-edit-form :
  |[ $X : $Y { prop* }] ] ->
  | \Gammaform {
       table { elem* }
        action("Save", save())
        action("Cancel", cancel())
     }
     action cancel() { return \texttt{\$viewX(x)$:} }
     action save() { x.\text{save}); return \text{view}(x); }
  |1|where $viewX := <concat-strings>["view", $X]
       ; x := <decapitalize-string> $X
       ; str := $X
       ; elem* := \langle \text{map}(\text{property-to-edit-row}(\vert x)) \rangle prop*
property-to-edit-row(|x) :
  | [ y k s (anno*) ] | >> | [ row { str input(x,y) } ] |where str := < capitalize-string> y
```
### Salt (core language)

- low-level constructs guarantee sufficient expressivity
- completeness: can everything (in the domain) be expressed?

### Sugar (syntactic abstractions)

- high-level constructs support high productivity
- completeness: conceptually easy things should be easily expressable

# Part XII

## <span id="page-149-0"></span>[Demonstration](#page-149-0)

# Part XIII

<span id="page-150-0"></span>[Implementation](#page-150-0)

# The WebDSL Generator

### Transformation pipeline

- Parsing
- Importing modules
- Desugaring
- Declaring definitions
- Typechecking (also of embedded queries)
- Template expansion
- **•** Derivation
- Code generation (JPA/Hibernate + Seam + JSF)
- $\bullet$  Write code models to file

### Implementation / metrics

- Implemented in Stratego/XT
- Rewrite rules with concrete syntax
- Time: first commit March 8, 2007 (3 months / 1 week ago)
- At most 50% spent on DSL

### The WebDSL Generator

#### Syntax

```
44 MixHQL.sdf // generated
  9 StrategoWebDSL.sdf
 86 WebDslMix.sdf // generated
215 WebDSL.sdf
1435 total
```

```
1081 HQL.sdf // migrated from antlr grammar (included)
```
#### Generator (129 rules)

```
271 dsl-to-seam.str
109 generator.str
280 java-code.str
234 java-Entity.str
432 java-page.str
 49 java-utils.str
507 xhtml-page.str
1882 total
```
### Transformations (166 rules)

```
591 desugar.str
 194 expand-page.str
 116 java-types.str
 112 register-declarations.str
 524 types.str
1537 total
```
#### Utils 380 LOC - should be in library

# Part XIV

# <span id="page-153-0"></span>Unfinished Business

# Modeling Web Applications

#### Implementation is no longer an obstacle

• Easy to try alternative scenarios

### Domain modeling

- Coupling
- Inverse associations or queries
- Roles
- Subtyping
- $\bullet$  ...

#### Interaction modeling

- UI design
- Interaction patterns
- $\bullet$  . . . .

# Modeling Web Applications: DSL expressivity

#### Completeness of WebDSL

- Loose ends
	- Pagination of query results
	- Collections of value types
	- Punctuation in generated output (commas, delimiters, ...)
	- Better URLs
- More default interaction patterns
	- Identify styles of interaction and generate good defaults
	- In particular associations
- Rich(er) userinterface
	- Integration of iteration with UI components
	- Using AJAX JSF components
	- Single page user interface (e.g. using Echo2) (Jonathan Joubert)

# Modeling Web Applications: DSL expressivity

#### Completeness of WebDSL

- Input validation and conversion
- Security
	- authentication and access control (Danny Groenewegen)
	- Preventing injection attacks (seems to be covered well by base frameworks?)
- Workflow: business process modeling
- and of course: business logic
	- what is needed? (what is business logic, by the way?)

#### Engineering

• Testing of WebDSL applications

# DSL Design and Implementation

### Implementation of WebDSL

- Pretty-printed error messages (instead of dumping terms)
- Templates that abstract over template element (not only via hooks)
- Fully typechecking HQL expressions
- Easier name mangling with guaranteed consistency (?)
- Optimization of database queries

#### General Concerns

- DSL interaction and separate compilation (Sander Mak)
	- modular typechecking, template expansion, ...
	- generate modular code (depends on target platform)
- Reusable framework for DSL implementation
	- parameterized with syntax definition
	- organizes main generator pipeline
	- generation of multiple files
	- import chasing

# Programming Environment

### IDEs for DSLs

- New DSL not supported by IDE (Eclipse)
- Generate Eclipse plugin from language definition
	- syntax highlighting
	- syntax checking
	- typechecking
	- refactoring
	- ...
- Integrate Stratego/XT with Safari (IBM)

#### Visualization

- Visual views
	- class diagrams
	- page flow diagrams
- Editing via visual views?

### Deployment

### **Status**

- Generation of JSF and Java source files
- Skeleton of application source tree generated by seam-gen
- Manual build steps
	- app to code (make)
	- code to .war/ear (ant)
	- activation of database & webserver

#### Future

- Generate complete source tree
- Integrate building of the source tree (build war file)
- Automatic deployment and activation of the webserver
- WebDSL virtual machine
	- drop foo.app and activate
	- server takes care of code generation, deployment, activation
	- using Nix deployment system

## Evolution

#### Data conversion

- Adapting entity declarations leads to new database scheme
- Convert data in old database to new one
- $\bullet$  Define relation mapping old entities to new ones
- Generate scripts for existing tools?

### Model migration

• Changing DSL definition requires adapting existing models

#### Abstraction evolution

• Model sweetening: apply new sugar to old models

#### Harvesting from legacy code

- Transform legacy EJB applications to WebDSL?
- JSF to page definitions
- Entity classes to entity declarations
- Session beans to actions
- Core language that covers needed domain expressivity
- Syntactic extensions that allow concise expression
- Facilities to build a library
	- Modules for organization of code base
	- Parametric abstraction over DSL fragments

### Summary: How to develop a DSL?

- Choose high-level technology
	- DSL should not readdress problems already solved by technology
- Start with large chunks of programs
	- Understand the technology
	- Recognize common patterns
- Setup a basic generator early on
	- makes it easy to experiment with alternative implementation strategies
- Don't try to find core language from the start
	- result may be too close to target
	- e.g., modeling language that covers all EJB concepts
- Don't over specialize syntax
	- template call vs header, section, ... as constructs
- Don't over generalize syntax (XML)
- Extend WebDSL (see ideas before)
- Apply to industrial case studies
- Abstractions for application (business) domains?
	- $\bullet$  finance, insurance,  $\dots$
- Repeat exercise for other domains
- Develop systematic method for building new modeling languages